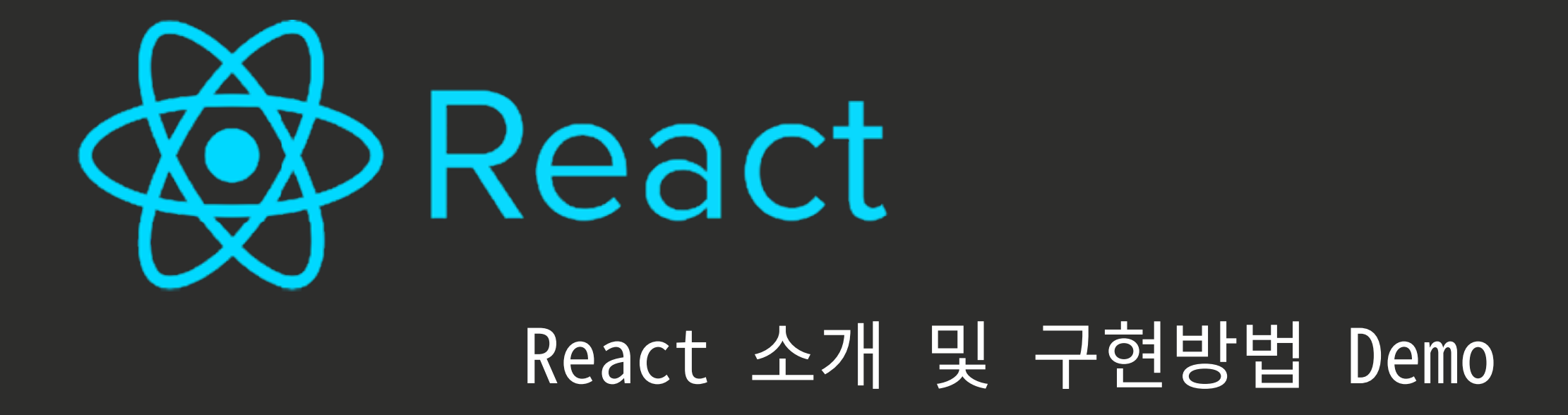

김대성

2017. 1. 24 W3C HTML KIG

## 소개

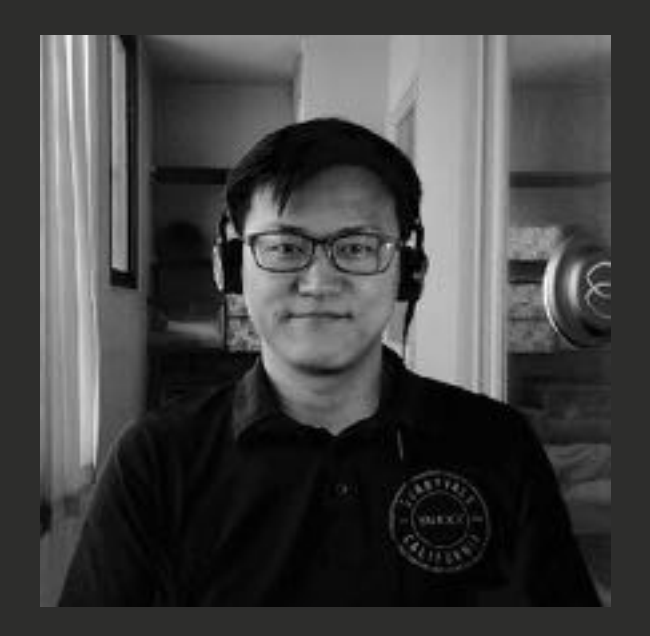

### 김대성 Frontend engineer

t: @danielkimreally

e: daesung.kim1@yahoo.com

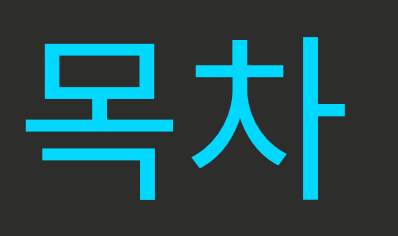

- background
- React Components
- Component Design
- Component 구현 Demo
- Summary

# Web UI 구현방법

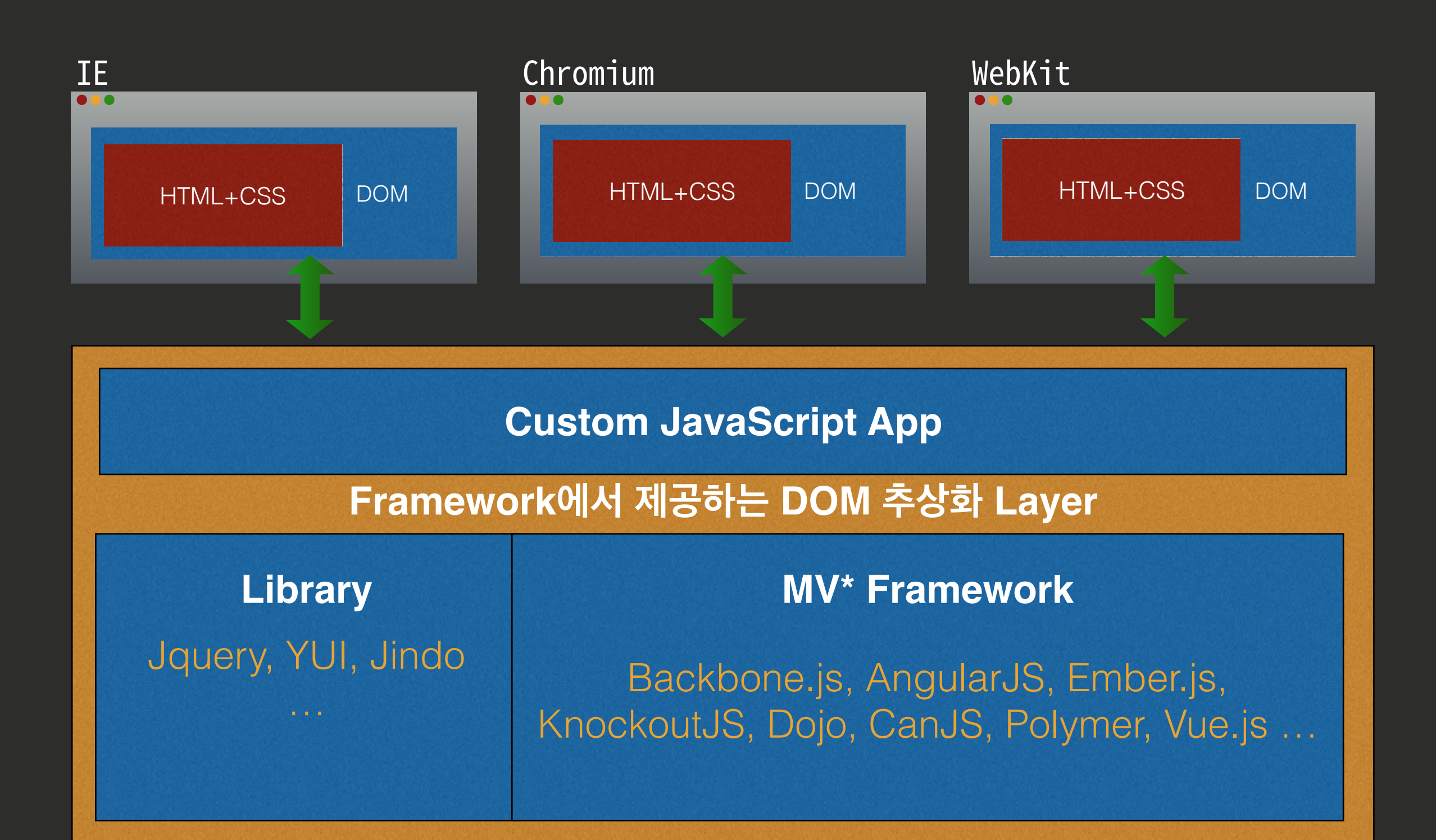

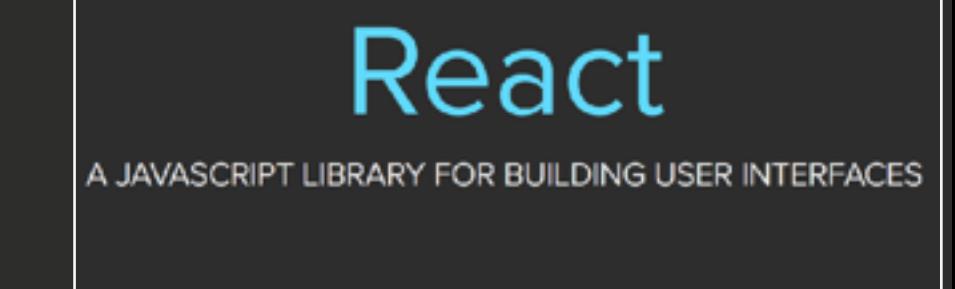

#### React Framework..? **Get Started Take the Tutorial**

- 단지 View를 위한 JavaScript Library
- MVC의 View가 아님 (React DOC에서 삭제되었음)
- View를 제외한 나머지 처리는 개발자의 몫

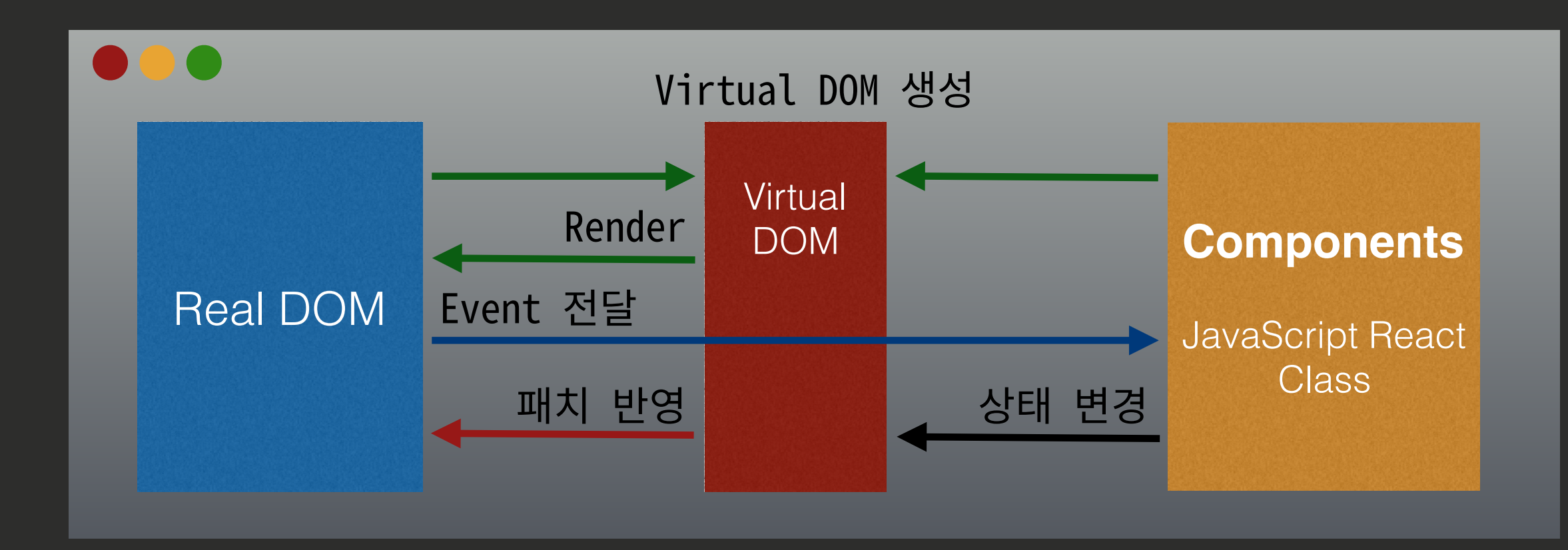

#### 화면출처: https://facebook.github.io/react/

### Background React는 MVC 구현과 어울리지 않음

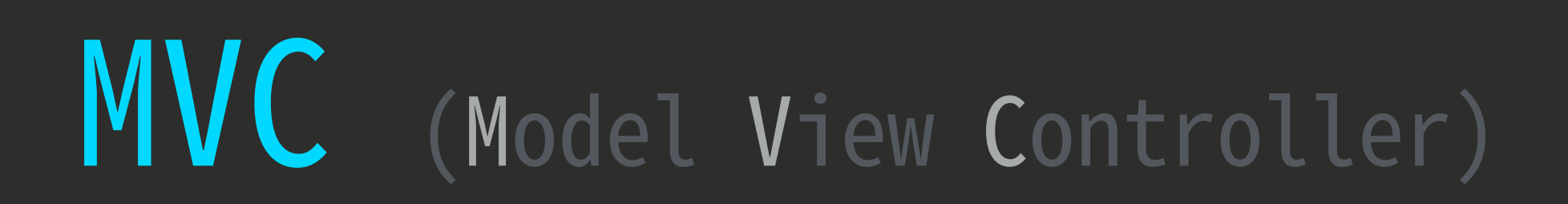

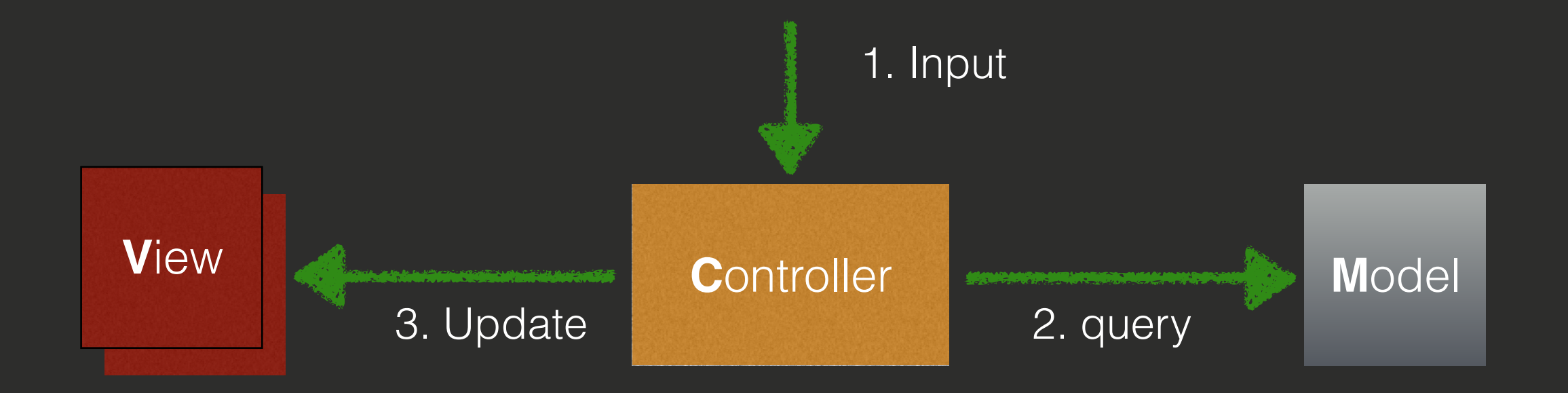

### View를 update 하려면 Controller에서 수행해 주어야 함 (View는 수동적)

예) 갱신이 필요한 Templetes에 Model의 Data를 채움

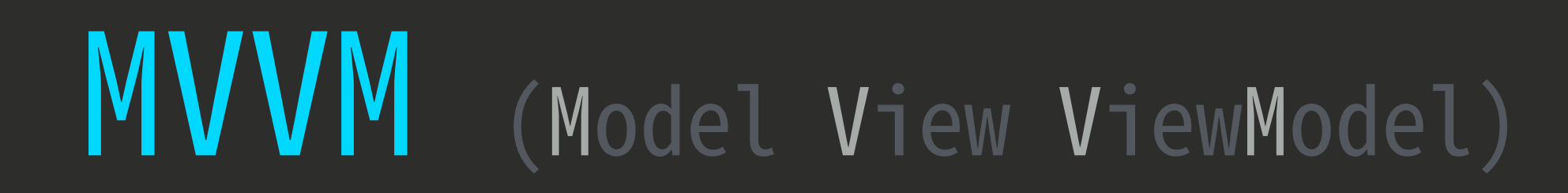

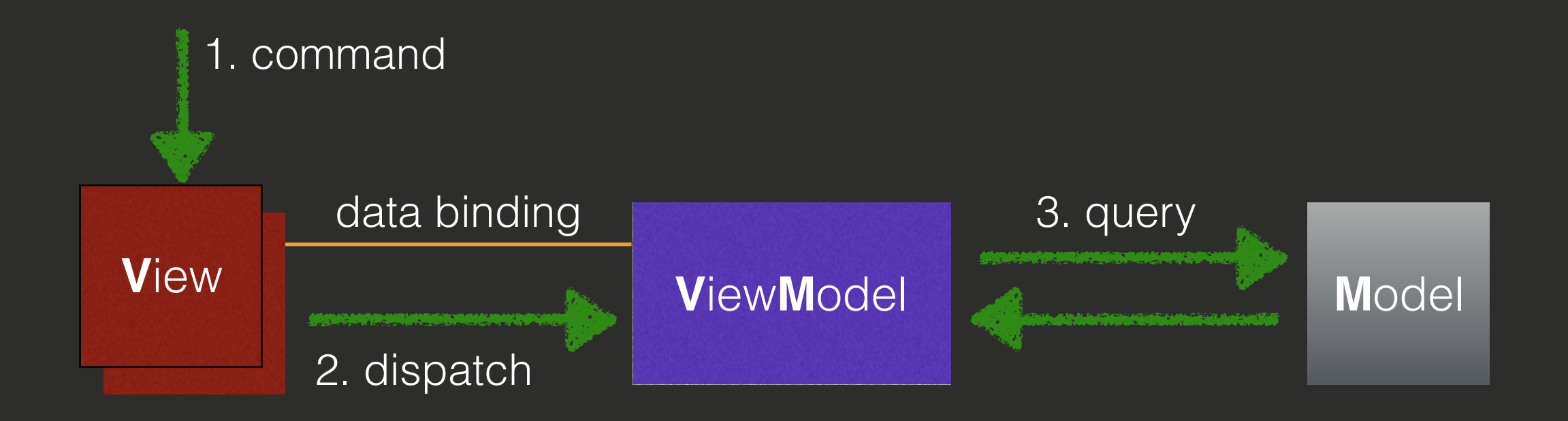

### State가 변경되면 관련 View들이 Update 수행

예) Excel의 그래프 차트를 업데이트 하려면 데이터 시트 값만 바꿔줌

# MVVM 패턴의 Web App

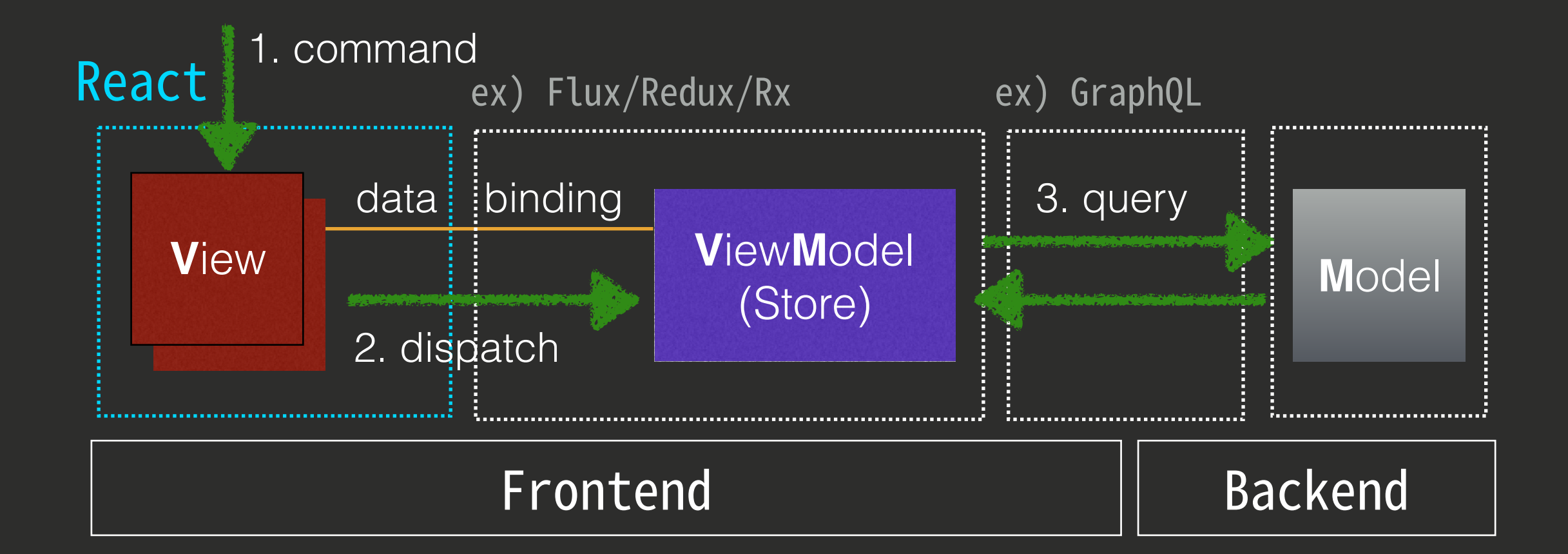

#### React는 View Layer만 담당

### React Components

View를 표시하고 조작하는 JavaScript Class

- React, ReactDOM 객체
- 사용자 정의 Component
- props & state

## Components with JSX

### JSX !== HTML, React에서 사용하는 DOM 표기방식

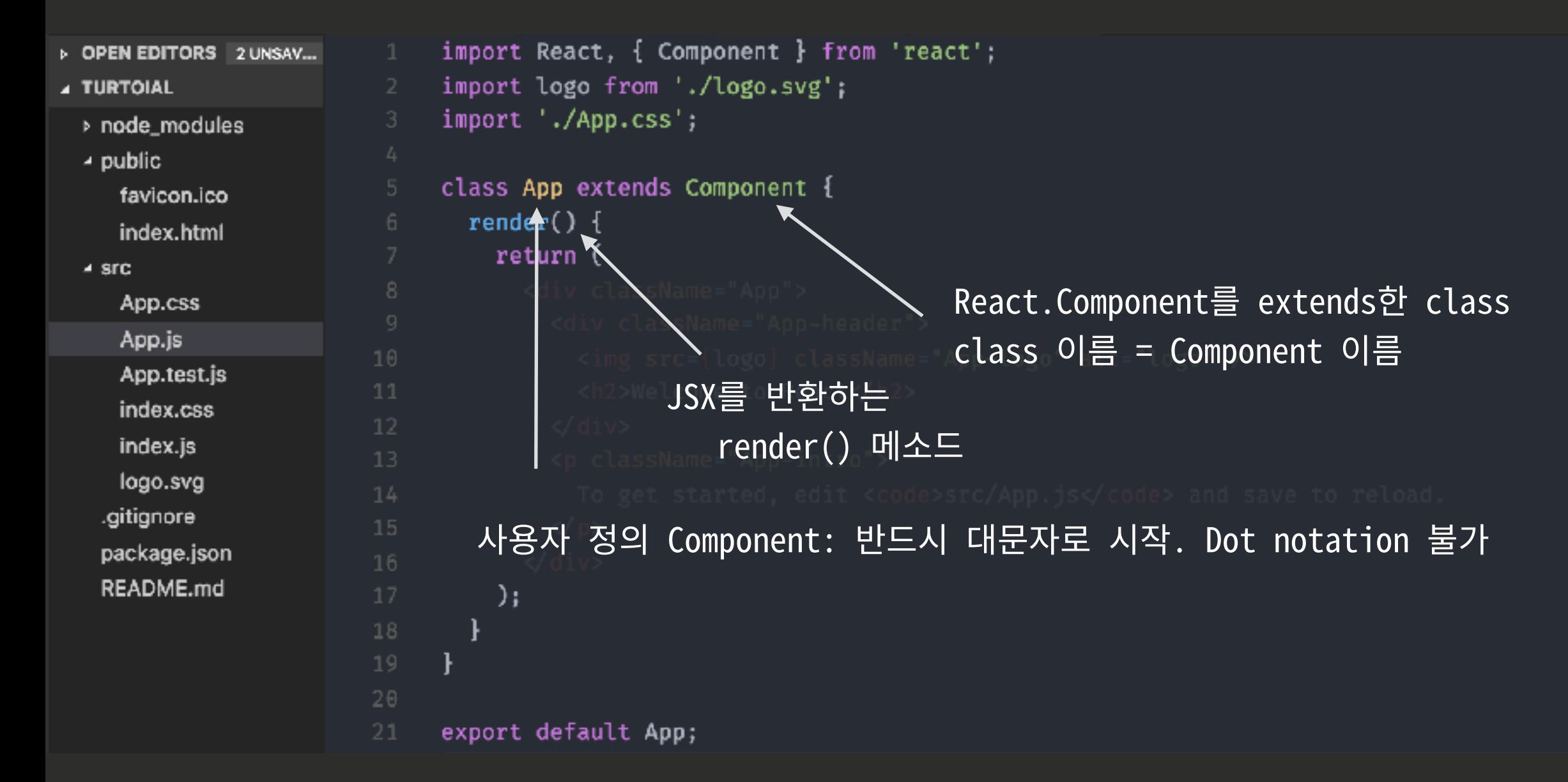

## Components with JSX

### Babel에 의해 JavaScript 코드로 변환됨 (Transfile)

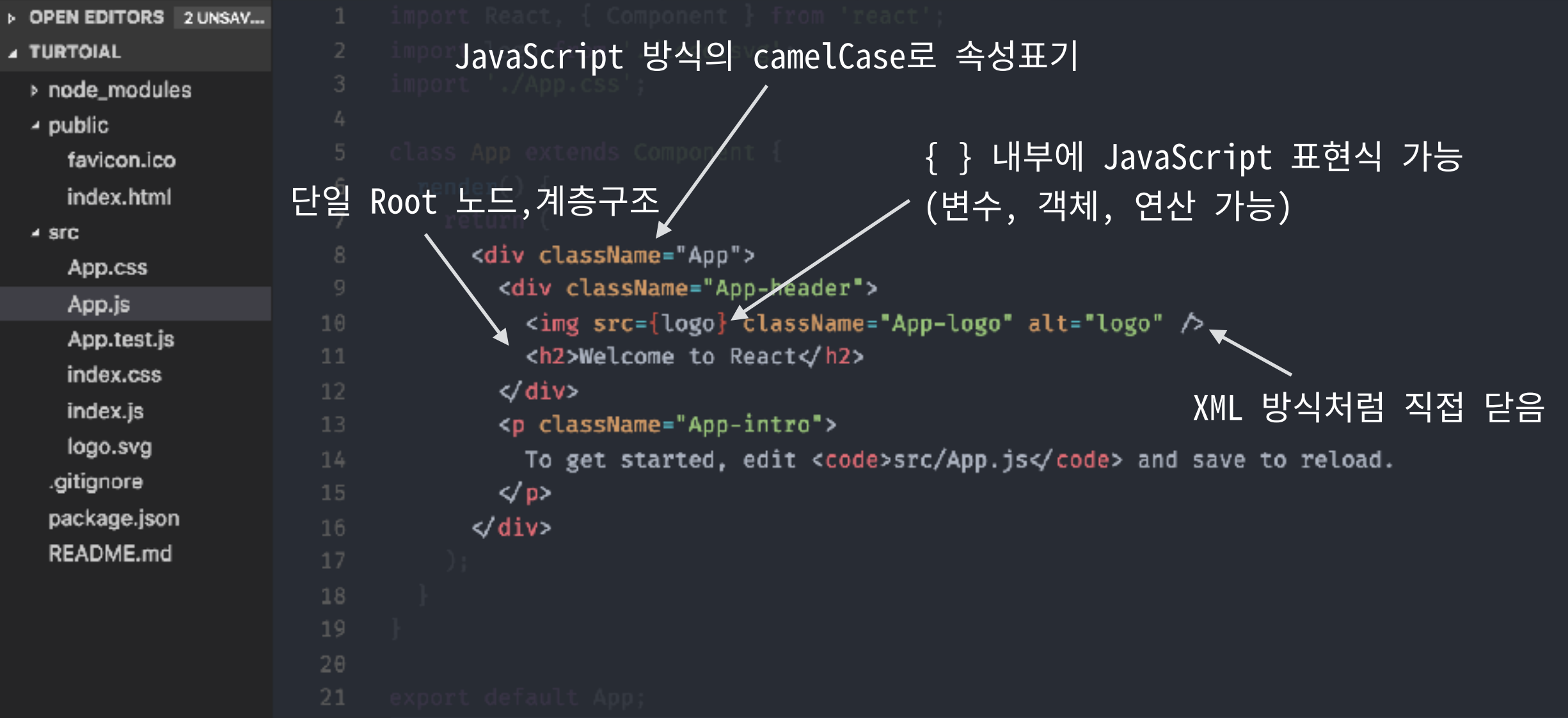

JSX는 React.createElement(component, props, ...children) 구문의 syntactic sugar

## ReactDOM.Render()

### App Component를 호출하여 UI 생성

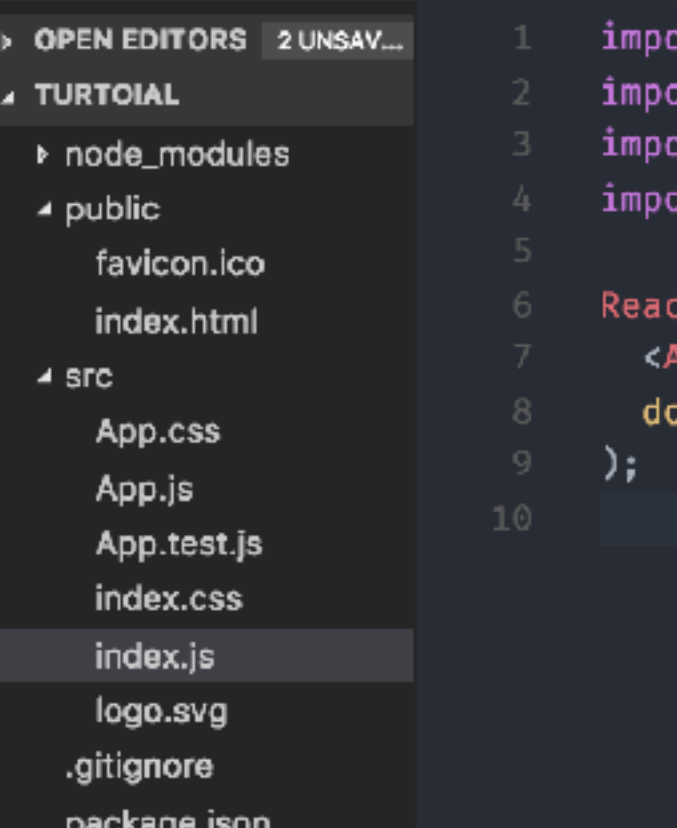

README.md

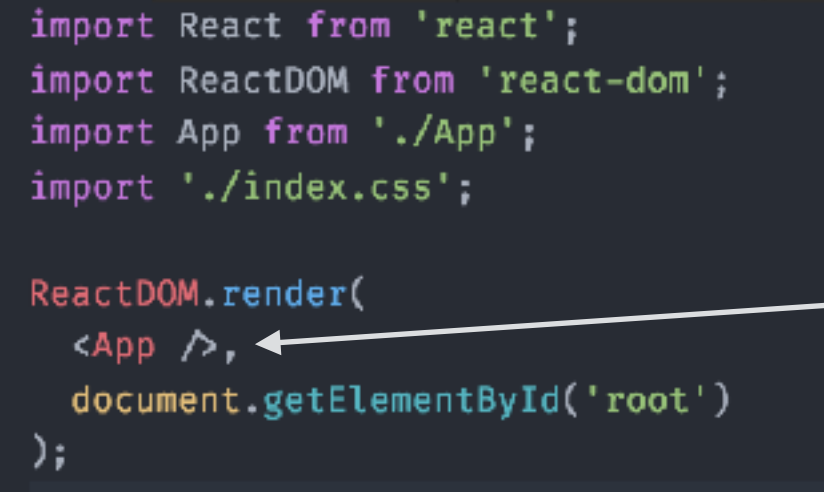

- Embed된 JSX는 JavaScript 객체 Props를 통해 미리 정의된 객체, 변수 혹은 참조와 함께 전달 가능

### Component Mount

### 지정된 element에 Mount됨

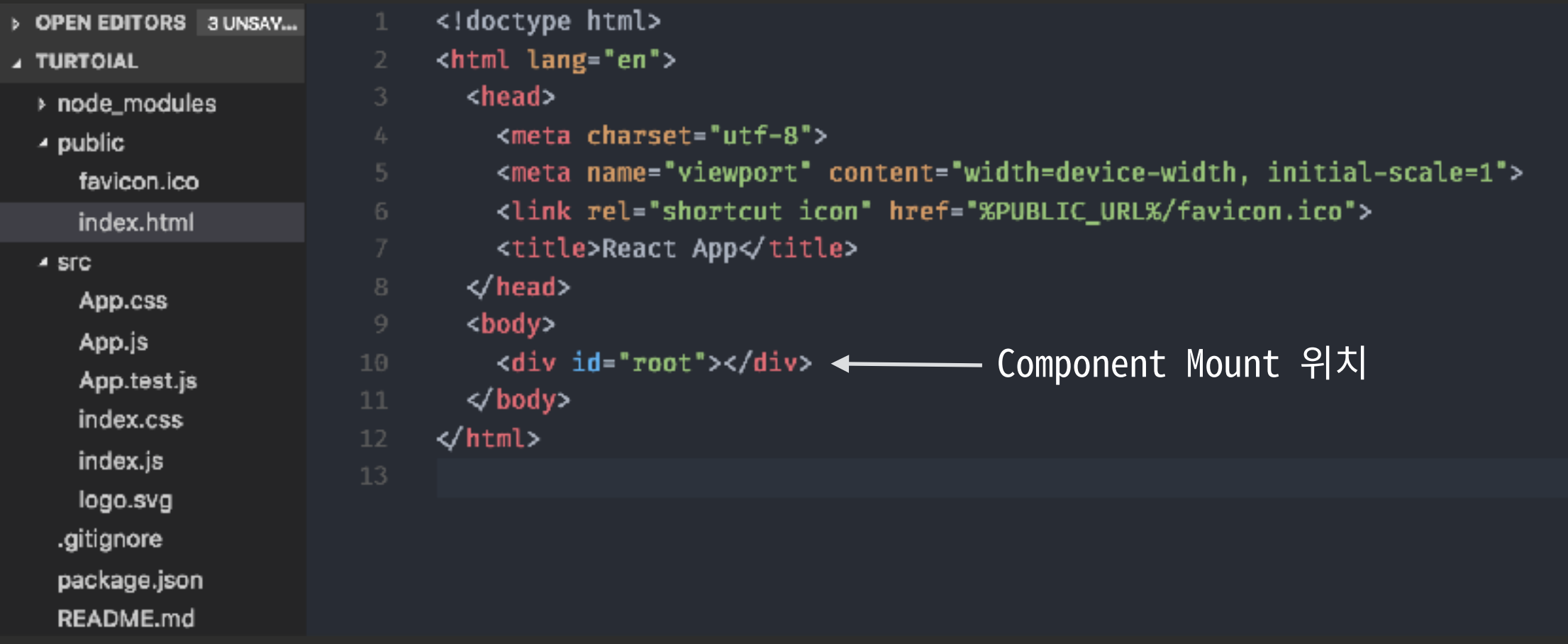

# Props

- Components의 초기 설정
- readonly
- child component에 전달가능 (속성 값 혹은 methods)
- defaultValue 정의가능
- propsTypes통해 Interface 역할 (Interface가 같으면 대체가능)

```
function 정의 (리턴 객체)
function Welcome(props) {
 return <h1>Hello, {props.name}</h1>;
```

```
Class 정의 (render method의 리턴 객체)
class Welcome extends React.Component {
  render() {
    return <h1>Hello, {this.props.name}</h1>;
  }
ł
```

```
지역변수에 할당가능
const element = <Welcome name="Sara" \triangleright;
다른 Components에서 사용됨
function App() {
                                 props 전달
  return (
    <div>
      <Welcome name="Sara" />
      <Welcome name="Cahal" />
      <Welcome name="Edite" />
    \checkmark div>
  );
```
### States

- 동적인 Components 상태를 객체로 정의 (this.state)
- Mount 이후 UI의 Update를 일으키는 Data를 보관

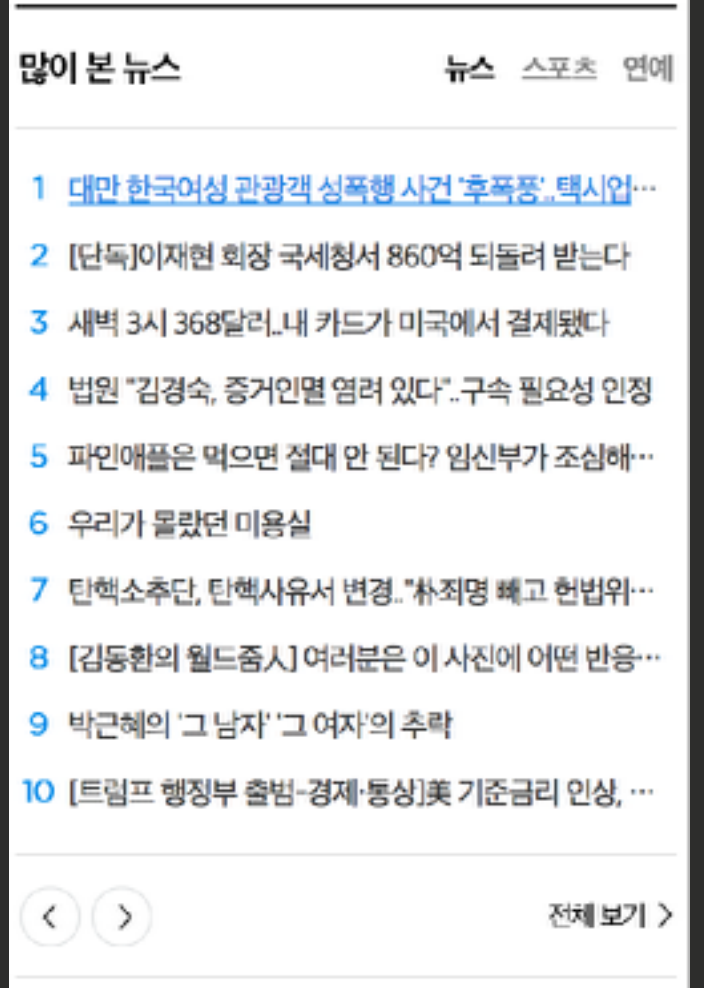

```
Component 내부의 state 객체 예
   activeTab: "news",
   currentPage: 1
   articles: <math>\lceil\{ \dots \},\left\{ \dots \right\}\{ \dots \},
```
이벤트 핸들러로 state만 Update하면 React가 View를 그려줌

#### 화면출처: daum.net

# Component Lifecycle

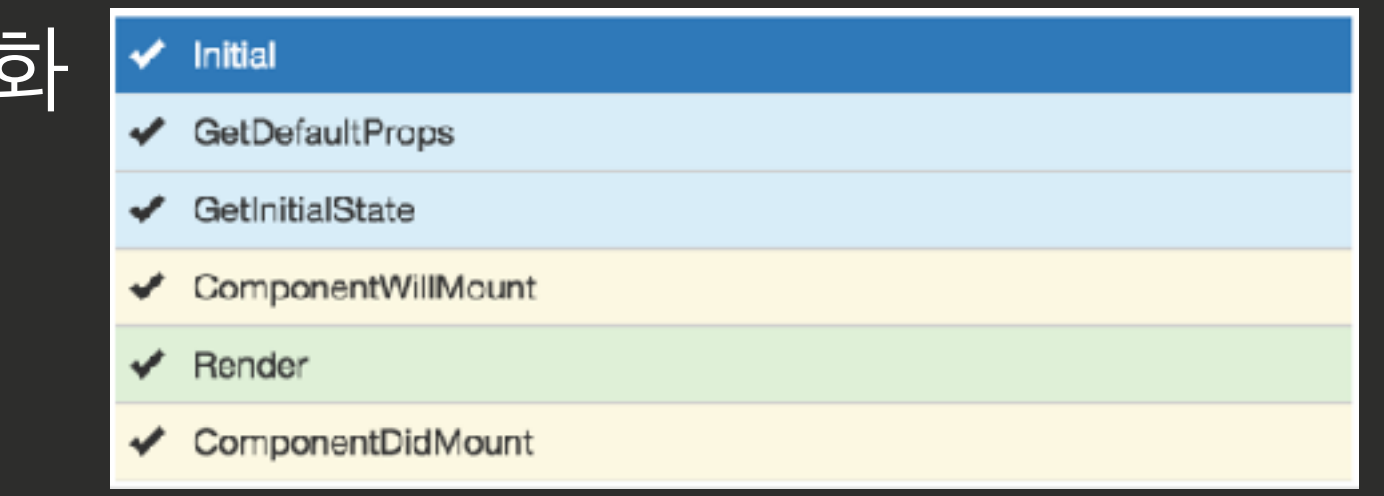

State가 변경될때

↓ Updating State ← ShouldComponentUpdate ← ComponentWillUpdate  $\blacktriangleright$  Render ← ComponentDidUpdate

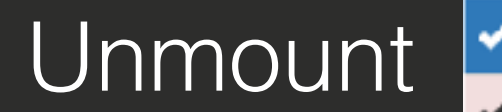

초기:

V Unmounting

componentWillUnmount

출처: http://busypeoples.github.io/post/react-component-lifecycle/

### Components Design

- 시안분석 및 요구사항 확인
- Props과 State 구분
- 단일 책임 원칙에 의한 Component 분리

### Component Design 설계의 목적: 하나의 components로 여러 서비스/스크린에서 재사용

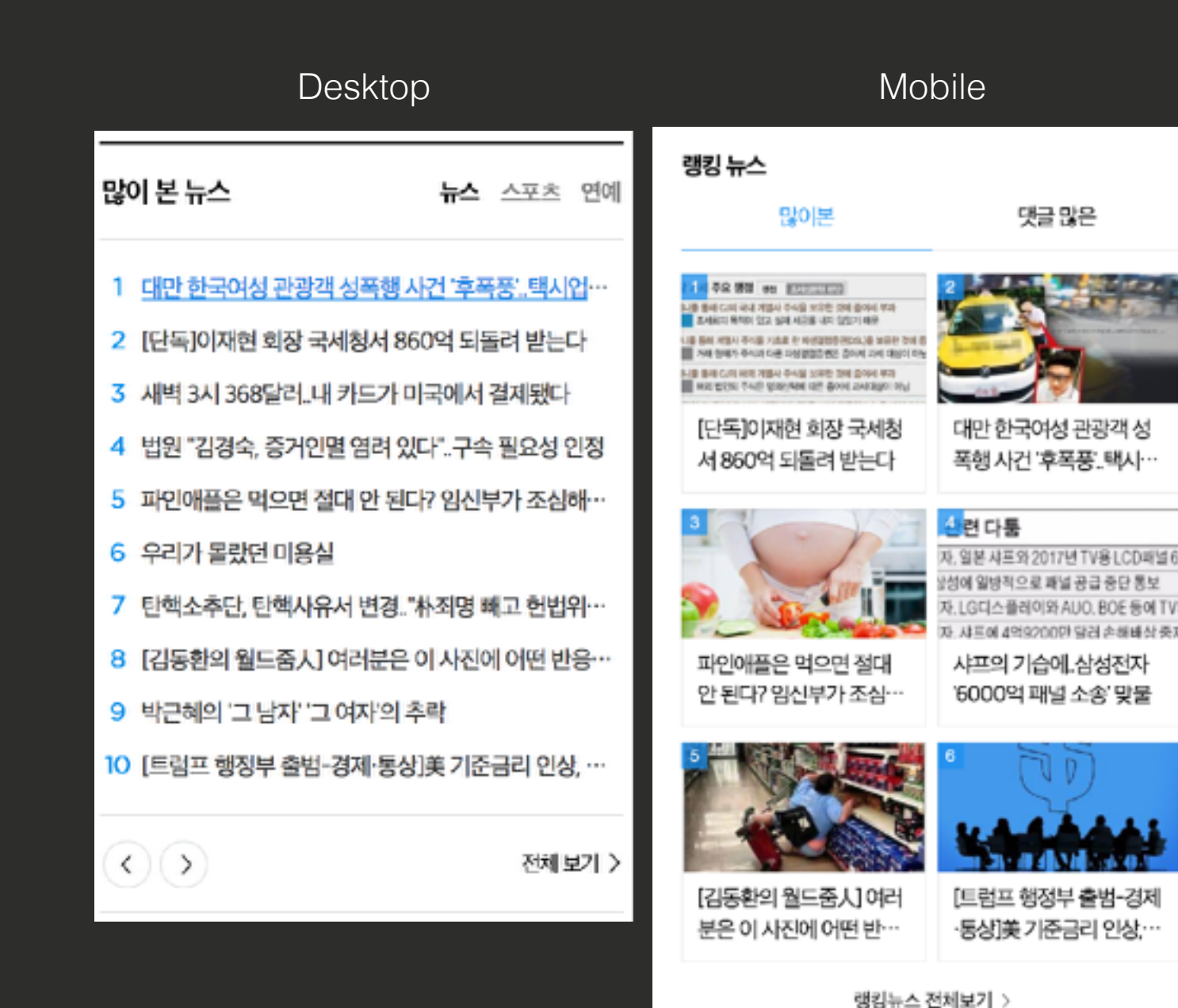

화면출처: daum.net

Component 공통 Spec

- Editorial Tool에서 편집 가능한
- 여러 Vertical 서비스의 공용 모듈
- 서비스별 Customize 가능
- Screen에 따른 View 지원
- i18n 지원

 $\bullet$   $\bullet$   $\bullet$ 

- static contents 제공 (장애시)
- 지정가능한 API

# Props & State 결정

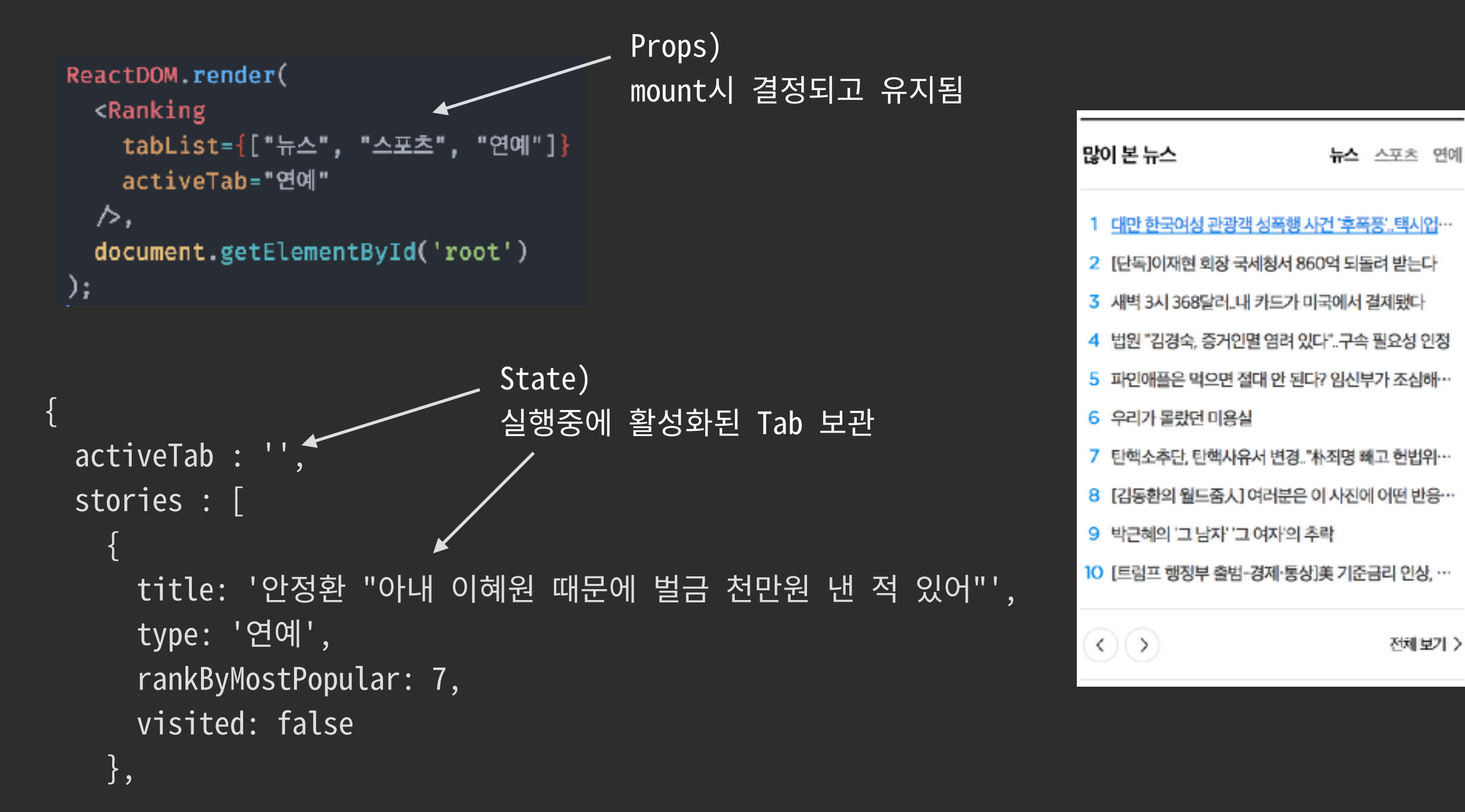

# Component 계층화

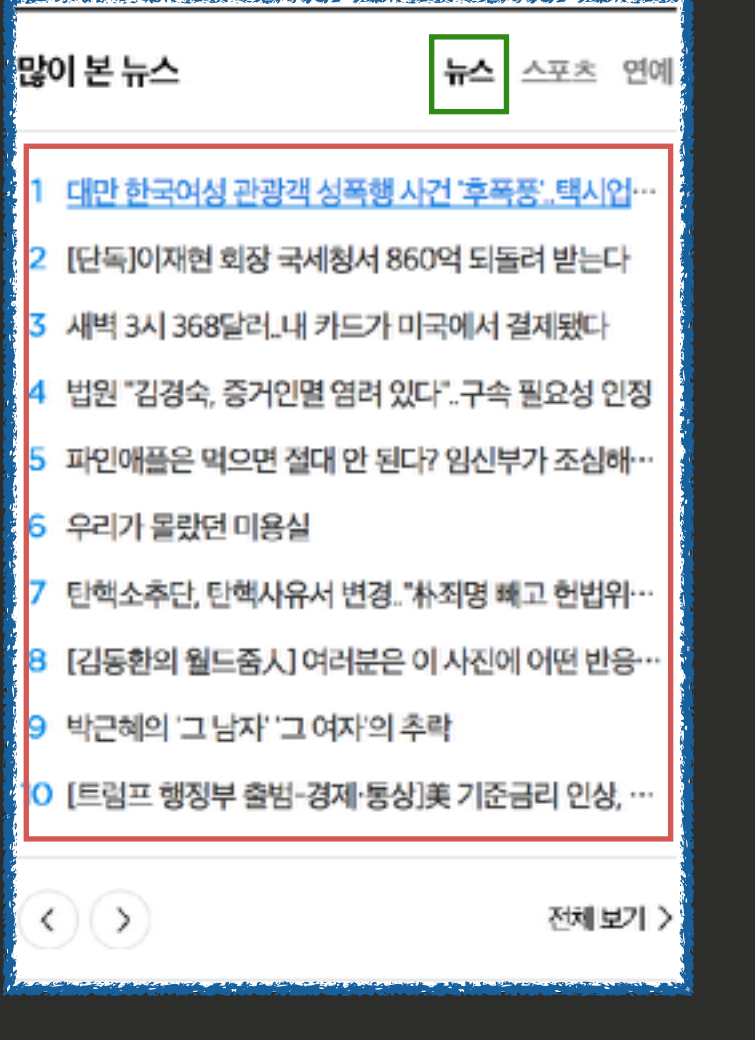

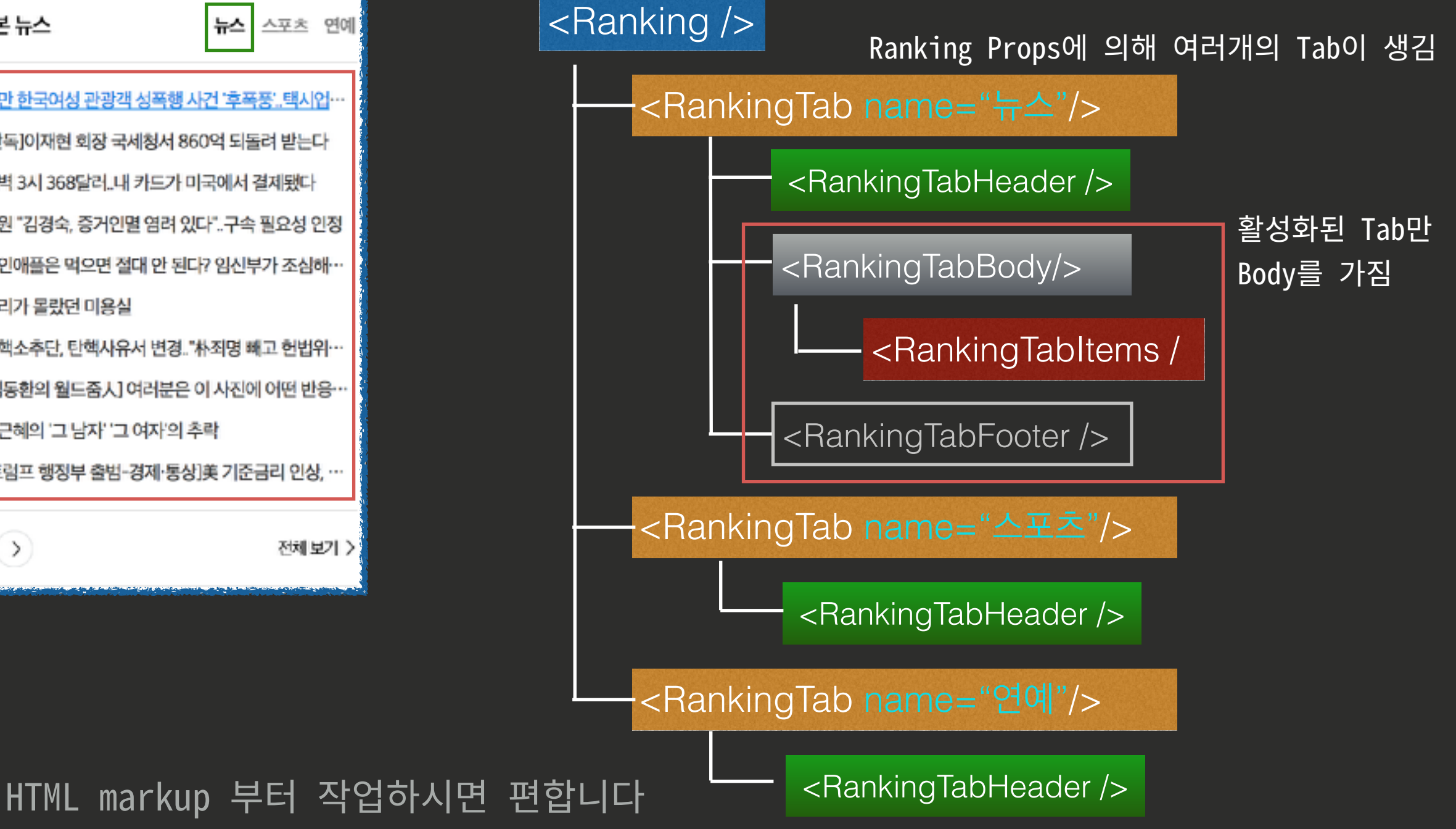

### Component 구현 Demo

# Directory 子丕

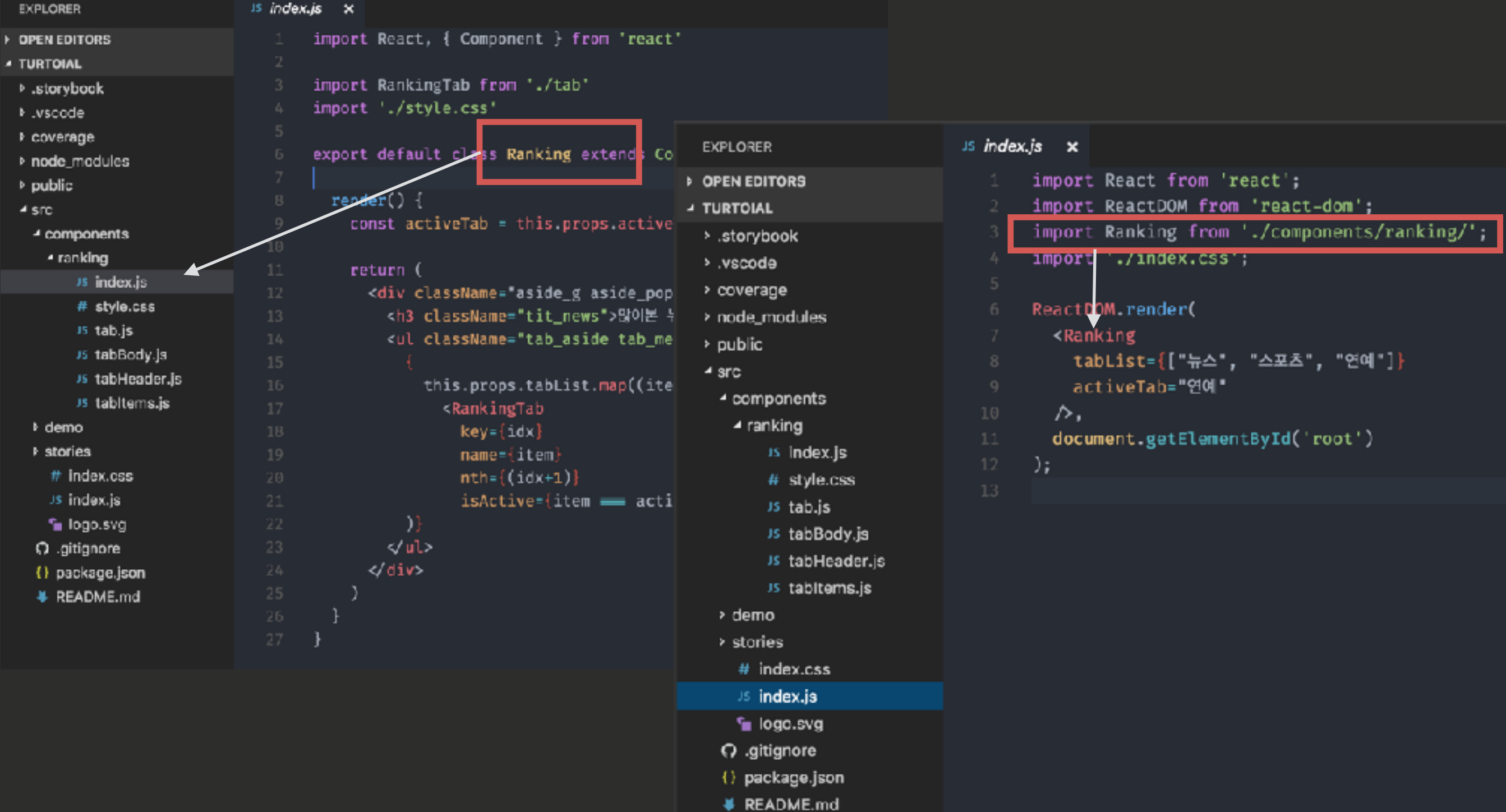

# coding session

- Markup 및 CSS는 daum.net으로 부터 Copy하여 준비
- 환경세팅: https://github.com/facebookincubator/create-react-app
- 코드: https://github.com/daesungkim1/react-tutorial

# 구현과정 정리

#### Static View를 구현

- 1. 계층 구조 확인
- 2. 자식 Components에 제공할 Props을 정의하며 render() 완성
- 3. 완성된 View확인
- 4. Components 계층구조 검증 (PropsTypes, DefaultProps 추가)

View Update 구현

- 1. 최소한의 State를 추가
- 2. render()에 state로 data를 가져오고 setState()로 Update확인

#### Unittest 코드 작성

1. Components가 의도한 Markup을 Render했는지 검증 (jest & enzyme)

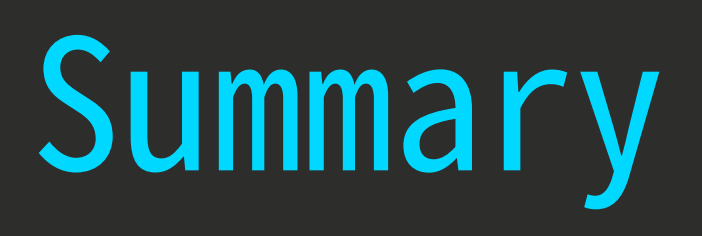

그밖에…

- Flux, Redux (States Management Library)
- RxJs / GraphQL / Relay / Apollo

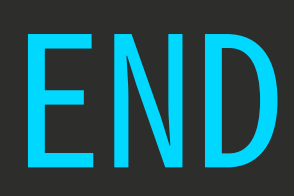